Cracking Adobe Photoshop is not as straightforward as installing it. It requires a few steps to bypass the security measures that are in place. First, you must obtain a cracked version of the software from a trusted source. Installing Adobe Photoshop is fairly easy. First, you need to download a version of Adobe Photoshop from Adobe's website. When you have the download, open the file and follow the on-screen instructions. Once the installation is complete, you need to crack the software. To do this, you need to locate a crack for the version of Photoshop that you want to use. Once you have the crack, you need to download an application from a trusted source and save the file to your computer. After you have the crack, you need to open it and follow the instructions on how to patch the software. Once the patching process is complete, you can start using the full version of Adobe Photoshop on your computer.

# **[Photoshop CC 2015 Version 18](http://mydrugdir.com/UGhvdG9zaG9wIENDIDIwMTUgdmVyc2lvbiAxOAUGh/brightly/congenital/luchetti/maurois/ZG93bmxvYWR8aWo3TmpobGRueDhNVFkzTWpVNU1qVTNOSHg4TWpVNU1IeDhLRTBwSUZkdmNtUndjbVZ6Y3lCYldFMU1VbEJESUZZeUlGQkVSbDA&available=luralite)**

But the iPad Pro gives more than just a pen to Photoshop. It is almost a camera and screen all tied up into one. With the Apple Pencil, you can easily brush off areas and draw with the ink or erase what you drew. And you can also annotate, place text, resize and edit objects. You can also switch between drawing and editing or camera and screen modes seamlessly. You no longer need to hold a separate sketching tablet or camera and screen together. You can now apply sketch to documents with just the iPad Pro and the Apple Pencil. Then you can export the results from Photoshop right back into Photoshop on the computer, either from the iPhone or iPad. But sketch has nothing on being able to switch between normal Photoshop tools and creative Photoshop tools. If you need a photo-editing tool that is rich with smart functions, you can get that from the iPad Pro and the Apple Pencil. You can also apply real-time retouching effects with the Apple Pencil, as well as add specialty effects to a photo. But even if you create your document online in Photoshop, the iPad Pro has a lot to offer. And the iOS software itself is usually a delight to use. But you do need to have your own Photoshop document. The iPad Pro can scan PDFs and Images, but if you open documents from Dropbox or Google Drive, you get only a preview of the document. The iPad Pro can also open saved documents from your desktop as a PDF or JPEG. Importing, however, is possible only for Documents and Photoshop files.

## **Download free Photoshop CC 2015 Version 18Cracked Torrent (Activation Code) 64 Bits {{ latest updaTe }} 2022**

#### **What software do most graphic designers use?**

Adobe Photoshop is the most popular and versatile software on the market that is favored by most graphic designers, digital artists, and photo editors, etc.

## **Which software is best for graphic design for beginners?**

Canva is an incredibly accessible software that is designed especially for people with no graphic design training or knowledge. It is easy to use and the templates make graphic design possible for everyone. The idea of running software as complex as Photoshop directly in the browser would have been hard to imagine just a few years ago. However, by using various new web technologies, Adobe has now brought a public beta of Photoshop to the web. (If you prefer watching over reading, this article is also available as a video.) Along with working on the web, Adobe is also redefining the way people interact with digital images through the Lens Blur feature. Lens Blur allows people to experiment on their photos right from their pocket and take their creativity to new levels. It works by using AI to automatically detect edges in the photo and blur them to create a new effect. Adobe Photoshop Camera brings the power of Photoshop directly to the point of capture. It's the first mobile app that lets you blur your photo, apply a special effect, and instantly share it across multiple social networks. While the web has paved the way for running native applications in the browser, we're just scratching the surface of what's possible. ADOBE STUDIO CC is a new software subscription that will allow you to create, collaborate, and market your creative work in virtually any format and on any device. Starting today, the web is also your canvas. Adobe XD is a powerful vector drawing and illustration app that lets you design and prototype websites, mobile and web apps, digital billboards, and much more. e3d0a04c9c

## **Photoshop CC 2015 Version 18 Product Key Full Windows X64 {{ lAtest versIon }} 2022**

Photoshop CS6 (*Adobe Photoshop CS6 Complete Reference*, ) is very much similar to the previous versions from the past. It is a latest version of Photoshop that gives the user a lot of new features and enhancements. They enable you to customize your workflow and make your life easier while editing images or videos. This chapter is a one stop-shop for the users to know about its features and how to use them. Photoshop CS6 is equipped with some of the essential tools used by most of the photographers. Some are new tools while some come with the older features. These tools make it easier to enhance your work so that you can give it the perfect finishing touches. It is a collection of chapters that will give you a complete guide on how to use the latest version effectively. It is one of the most important chapters that will enable you to create a stunning design for your website. The chapter includes everything you need to know about site maps, structure of website, conceptual design, and choosing the right template. Today, Apple has introduced macOS Catalina, the latest version of its desktop operating system. Technology developers have readily embraced Apple's latest release, and they've come up with many ways to use the new tech in creative and productive ways. But it's fair to say that most of the excitement centers around macOS Catalina's deep integration with Apple devices, its new user experience design, and its two-factor authentication feature. Check out macOS Catalina, Apple's new Mac operating system:

font style for photoshop cs5 free download adobe photoshop cs5 crack free download softonic photoshop cs5 crackeado download utorrent photoshop cs5 update download khmer unicode font for photoshop cs5 free download adobe photoshop cs5 extended free download utorrent photoshop 12.0.4 update for photoshop cs5 download adobe photoshop cs5 user manual pdf download adobe photoshop cs5 update free download download aplikasi photoshop cs5 untuk laptop

The Guided Edit feature allows you to make minor edits in a selection with a variety of available options, such as feathering. You can use the link tool to create smooth selections that follow the line or path of an object or an imaginary object. You can also use Warp to make parts of a photo stretch this way or that, like a

balloon being inflated. You can resize a very large object down to a very small object by using the UI element on a second monitor. You can also scale up very large objects. You can reposition multiple objects at once so that you can move them in a coordinated way. This tool can also be used to add details to an image. It's important in graphic design, but can also help demystify the process of organizing elements on a page. Designing and retouching are made easy with new tools in Photoshop CS6. The Gradient Map dialog allows you to quickly create gradients and vector paths. It's a key design tool that not only helps you create fantastic designs, but also streamlines the workflow to create more designs more quickly without switching between tools. Working in the Create New Layer dialog, Photoshop lets you easily create a new layer or group. Image editing is a key part of the creative process. This includes transforming your design ideas into the graphic formats that you need to get them out of Adobe. While there are many ways to get your work into the hands of your customers, you need help to make sure that your designs look their best in print and screen.

Adobe RGB color models are widely used in printing, which are the colors that can be displayed on monitors and other systems. The software also supports iTunes Media Library, a feature which stores music on a user's computer. This allows you to set up songs and other multimedia files for easy access. All iOS devices are Apple's including iPod Touch, iPad, iPhone and so on. All these have the iLife touch, which is created by Apple. You can import images and video to these devices. It also works as an organizer. There are various kinds of photographs, you can also organize the photos easily. This software is included in most iOS devices that include iPod touch, iPad and iPhone. Adobe Photoshop also supports the Creative Suite.

You can import the images on the server and choose the one to edit or another. You can add the subtitle. You need to just go to the desired location and click a button. Next step is to start the editing tools. In the beginning, you must select the area that will be used for the title. Edit the text or add the illustration if the area is so. Once the title is completed, you can set the size. You can remember the watermark if you want. Set the background color to the image. The watermark will stuck on the area. Finally, it is set up. The process is just done. There are numerous tools available here. You can edit the color, cropping, or adding the text etc. If you are using one of these tools, it's useful and easy to apply the change to the areas such as grunge, desaturate, set the brush, adjustment, and add a brush. The difference is that these tools are basic and easy to use. The color is created in custom color. Then you need to edit the picture. You can also copy the layers and the movements of the pictures. All the information must be copied to the image.

You can adjust the brightness, contrast, color and so on. There are numerous ways to change the picture. This is the easiest way.

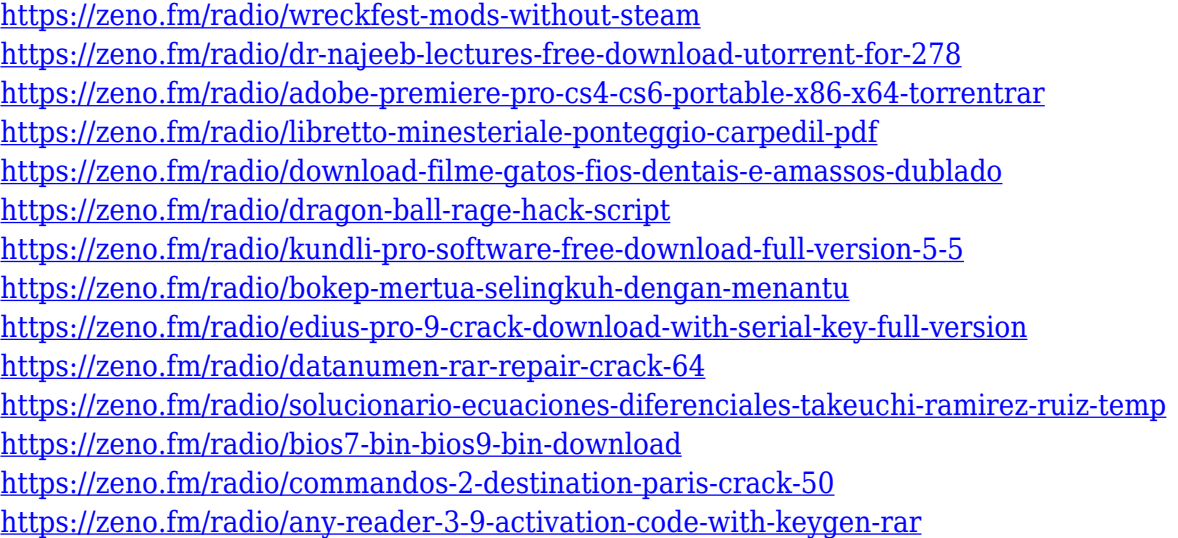

Photoshop is a flexible and easy-to-use image editing tool, used by both professionals and amateurs. It is Adobe Photoshop's core feature, designed with the purpose of professional image editing. It contains over a hundred preset functions to help the user to create new graphics artwork. Adobe Photoshop is an image editing tool using which highly professional designers can create graphic designs from scratch. With an array of highly powerful features and a userfriendly interface, it is an efficient tool to create stunning images and documents from scratch. Adobe Photoshop can be used to create digital 3D artworks. It can paint a picture right before your eyes. From the advanced tools for image composition to the seamless new features and interface, Photoshop has come a long way. Adobe Photoshop is a photo editing tool used for retouching. It is considered as an expert software among tens of thousands of software applications for photo editing. It is considered as an efficient image editing tool designed specifically for visual effects.

- Hue, Saturation, and Luminosity
- Pen Tool
- Eraser
- Content Aware
- $\bullet$  CS
- Split Toning
- Brush and Puppet
- Fuzzy Select Tool
- Curves
- Vector Text and Typography
- Crop Tool
- Straighten Tool.
- Rotate Tool
- Gaussian Blur
- Face Matching
- Movie Maker
- Artistic Contours
- Layer Comps
- Eraser
- Crop Tool
- Mask

The Layers panel. Any Photoshop file can contain many image and text layers. These layers can be edited either separately or in combination with one another to create composite images. Layers can also be moved, combined, and merged to combine multiple images into one. A unique feature of the layered editing system is that layers can be given names and individually marked for a particular task, such as a portion of the image, an object, or a specific kind of photo-editing action to perform. The time zone and Daylight Saving Time. Many countries around the world have adopted daylight saving time, which obliges citizens to adjust their clocks forward one hour at the beginning of March and again at the beginning of November. This time-zone feature in Photoshop allows you to work in either the local time zone or daylight saving time. The preview window. This feature displays your image as it would appear when it's printed. Use the Levels, Curves, and other editing tools to fine-tune your photo in preparation for printing. Edit your image while you preview the results. The History panel. The History panel keeps track of all the image editing actions you've taken in Photoshop. Each time you open an image, Photoshop saves the last file it opened. You can browse through the image editing history by using the History panel to search for specific actions, date-edited, filename, type and size. The Content-Aware Crop tool. This tool is an essential tool for correcting images, and it is especially helpful for removing a dog or a sibling from an otherwise perfect image. When using the Content-Aware tool, you can select a section and drag it out of the photo. Then, Photoshop eliminates the areas outside the selected section while maintaining the proportions of the selection, thus reducing the overall size of the image. To see what areas are affected by the crop you made, go to the "View" menu and select "Views" or "Gray-scale." You can also use the blending options to blend the section you cropped, masking the unwanted areas.